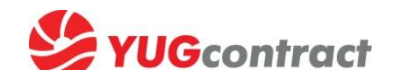

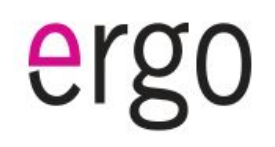

# **Инструкция по отчетам sell out/stock**

15 минут 1 раз в неделю – и Вы участник клиентской программы ERGO TV, по которой гарантированно получаете:

- Защиту склада
- Бонусы за продажи с полки до 3%

#### **1. На B2B-портале находим блок отчетов:**

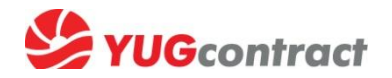

#### Электронный документооборот// Отчеты о продажах за период

#### ← 6 Vholesale.yugcontract.ua  $\nabla \mathcal{C}$  Q, Search J. ☆ 自 Компания: Временный доступ WholeSale Размещайте свои предзаказы на будущие приходы. Товарный каталог  $(Kuee)$ На текущий момент для предзаказов доступно - 180 позиций. (Вы вошли на сайт с IP: 195.135.197.234) Перейти к списку товаров для формирования предзаказа → Общи Уценка Личные данные Новости о приходах Новое в ассортименте **КОМПЬЮТЕРНАЯ ТЕХНИКА** Ваш менеджер: Башкиревич Татьяна (7) 11 Февраля 2015 2 13 Февраля Контакты менеджера: П-ПЕРИФЕРИЯ Впервые на складе Сетевое активное 2015 тел.: 247-67-70 6214723 - netw.a TP-LINK TL-WA854RE Wireless N300 Range Новинка от Samsung - LED-мониторы с обновленным e-mail: tanya-ka@yugcontract.ua **АКСЕССУАРЫ** Extender дизайном моб.тел.: +380 93 497 3260 6214696 - netw.a TP-LINK TL-SG105E Easy Smart Gigabit Switch ⋿ ЭЛЕМЕНТЫ ПИТАНИЯ И МЕДИА 6214695 - netw.a TP-LINK TL-PB10400 Power Bank 10400mAh Юг-Контракт обращает внимание клиентов на новинку в 6214739 - netw.a TP-LINK UH700 USB 3.0 7-Port Hub ассортименте - LED-мониторы Samsung со стильным дизайном  $P$  выход 6214742 - netw.a TP-LINK UH720 USB 3.0 7-Port Hub with 2 **БЫТОВАЯ ТЕХНИКА** Touch of Color, обеспечивающие превосходное качество Charging Ports изображения и широкие углы обзора. Серия представлена Акции и бонусы ≡ двумя моделями с диагоналями 22 и 27 дюймов (S22E391H и ПОСУДА **S27E391H** соответственно). 2 11 Февраля 2015 Дизайн новинок Touch of Color характеризуется узкой рамкой Акции **КЛАССИЧЕСКОЕ ФОТО** Впервые на складе Посуда экрана, полупрозрачными элементами рамки синего цвета, а 6211169 - dinset LUMINARC AIME MELYS SOLEIL для напитков 7 пр. также Т-образной подставкой (сверхузкая рамка доступна Бонусные программы **ТЕЛЕФОНИЯ** 6211165 - salad LUMINARC AIME MELYS AZUR 160 MM только для модели с диагональю экрана 27 дюймов). 6194586 - pan TVS STELLA /25 см для блинов Благодаря широким углам обзора, которые составляют 178° по 6193394 - К/Чайник LUMINARC AIME\* TRANSPARENT 1.4л Заказ товаров ТВ/АУДИО ТЕХНИКА горизонтали и по вертикали, пользователи могут наслаждаться качественным изображением с разрешением 1920 х 1080 под любым углом. Прайс-листы **АВТОЭЛЕКТРОНИКА** 2 10 Февраля 2015 Режим Eye Saver Mode оптимизирует условия просмотра путем Впервые на складе Смартфоны Перейти к оформлению заказа уменьшения синего светового излучения, которое оказывает ФОТО/ВИДЕО ТЕХНИКА 6209463 - smart/tel SAMSUNG SM-A300H Galaxy A3 Duos ZSD (silver) наибольшее воздействие на сетчатку глаз, вызывая их 6209810 - smart/tel SAMSUNG SM-A700H Galaxy A7 Duos ZDD (gold) Каталог товаров для ПРЕДЗАКАЗА усталость. Кроме того, технология Flicker Free снижает 6209809 - smart/tel SAMSUNG SM-A700H Galaxy A7 Duos ZKD (black) **ФЛЕШ ПАМЯТЬ** мерцание экрана. Перейти к оформлению предзаказа 6209808 - smart/tel SAMSUNG SM-A700H Galaxy A7 Duos ZWD В новых моделях функция Eco Saving Plus снижает яркость (white) **МЕДТЕХНИКА** экрана для повышения энергоэффективности. Кроме двух 6211812 - smart/tel SAMSUNG SM-J100H Galaxy J1 Duos ZBD (blue) стандартных ручных настроек, предусмотрена также новая 6211809 - smart/tel SAMSUNG SM-J100H Galaxy J1 Duos ZWD (white) Электронный документооборот функция автоматической настройки, которая снижает ИСТОЧНИКИ ПИТАНИЯ (ВИЭ) энергопотребление до 10%, управляя свечением черных **АРІ для клиентов** участков экрана. Схемы и детали этих мониторов изготовлены 2 10 Февраля 2015 ФОТОЛАБОРАТОРИИ без использования ПВХ, что снижает негативное воздействие Отчет об остатках за период Впервые на складе Посуда на окружающую среду. Ξ 6182654 - form.gl.cer PYREX 220X150 мм овал. корич. **ПРОЧЕЕ** Чрезвычайно малое время отклика, которое составляет всего Отчет о продажах за период 6182719 - form.gl.cer PYREX WAVE Grey Mat /14\*8 см прамоугл. 4 мс, позволяет увидеть самые быстрые движения на экране 6182725 - form.gl.cer PYREX WAVE Red /14\*8 см прамоугл. ≡ РЕШЕНИЯ ДЛЯ БИЗНЕСА четко и плавно, без размытости, дрожи и ореолов. Функция 5700210 - form.gl.cer PYREX Блюдо PYREX /200мм бел. Magic Upscale обеспечивает автоматическое сглаживание 6182238 - pot ARCUISINE керамика синяя /0.5 л AYKL текстур изображения малого разрешения. Не выводятся на В2В 6191348 - ware CD'A DIAMAX LADY DIAMOND grey /270X2 бокала Технические характеристики: 6191369 - ware CD'A DIAMAX LONGCHAMP /360\*6 стакан. высок. Размеры экранов: 22"и 27": Идут то 6188660 - knife. TRAMONTINA COSMOS / десерт. Коэфициент статической контрастности: 1 000:1 (станд.), 700:1 Прайс-листы 6188662 - knife. TRAMONTINA COSMOS / стол. 1шт (мин.); лотам: 0 6188472 - knife. TRAMONTINA ULTRACORTE / вилка д/мяса Поддержка цветов: 16,7 млн. цветов и оттенков; 6190086 - salad LUMINARC ARTY red /165MM/H0B. Яркость (типичная): 250 кд/м<sup>2</sup> (22") и 300 кд/м<sup>2</sup> (27"); Текущий прайс (Excel) 6190206 - salad LUMINARC KYOKO Black /270 MM Соотношение сторон: 16:9: ANALLUMBIARE CERLIBIC MAINTE H.CC

#### Если Вас нет доступа на В2В-портал, сообщите Вашему менеджеру Юг-Контракт!

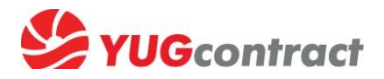

#### 2. Выбираем загрузку отчета по продажам/остаткам соответственно

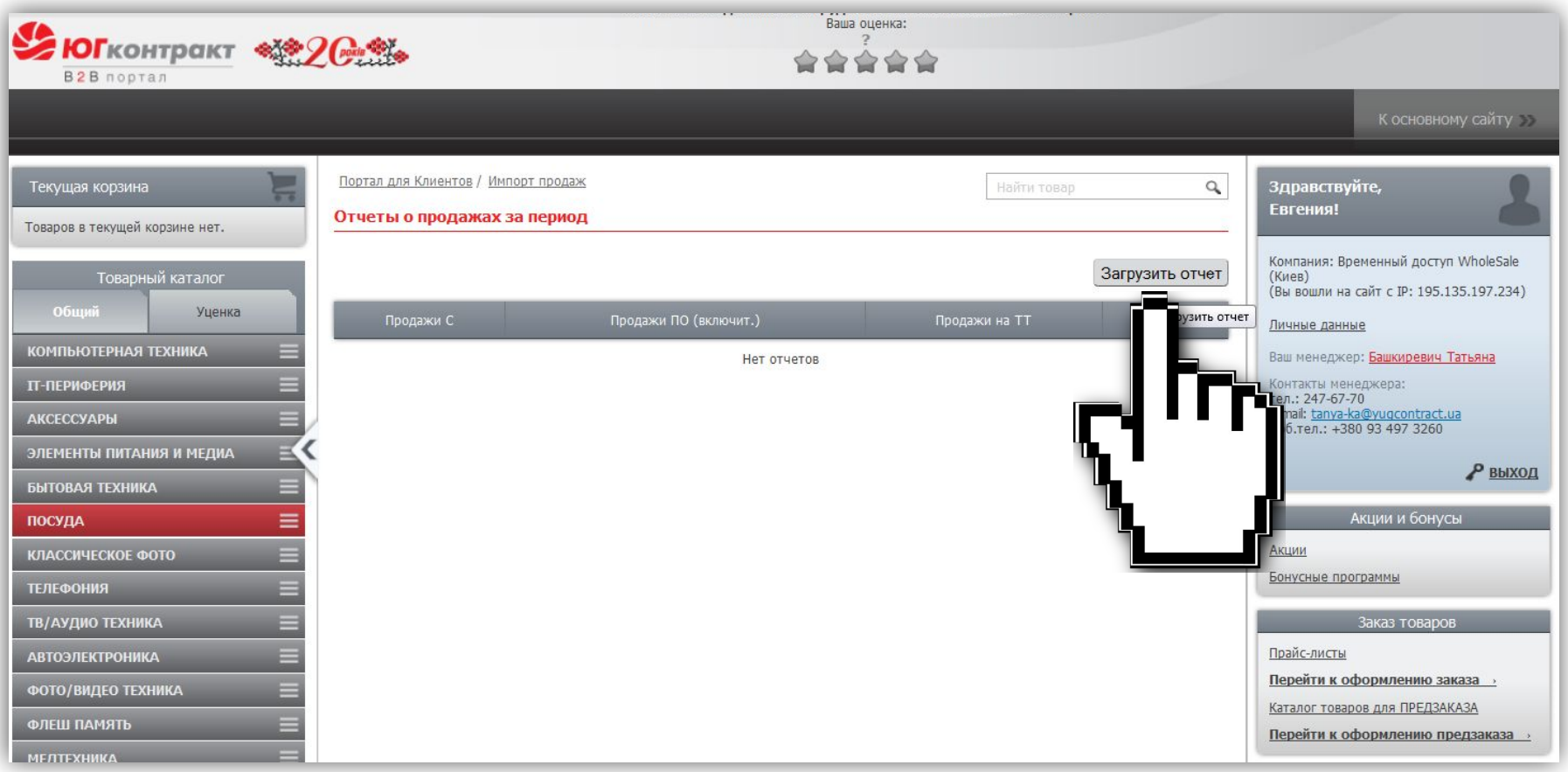

### 3. Скачиваем готовый шаблон на компьютер

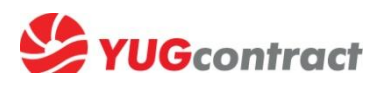

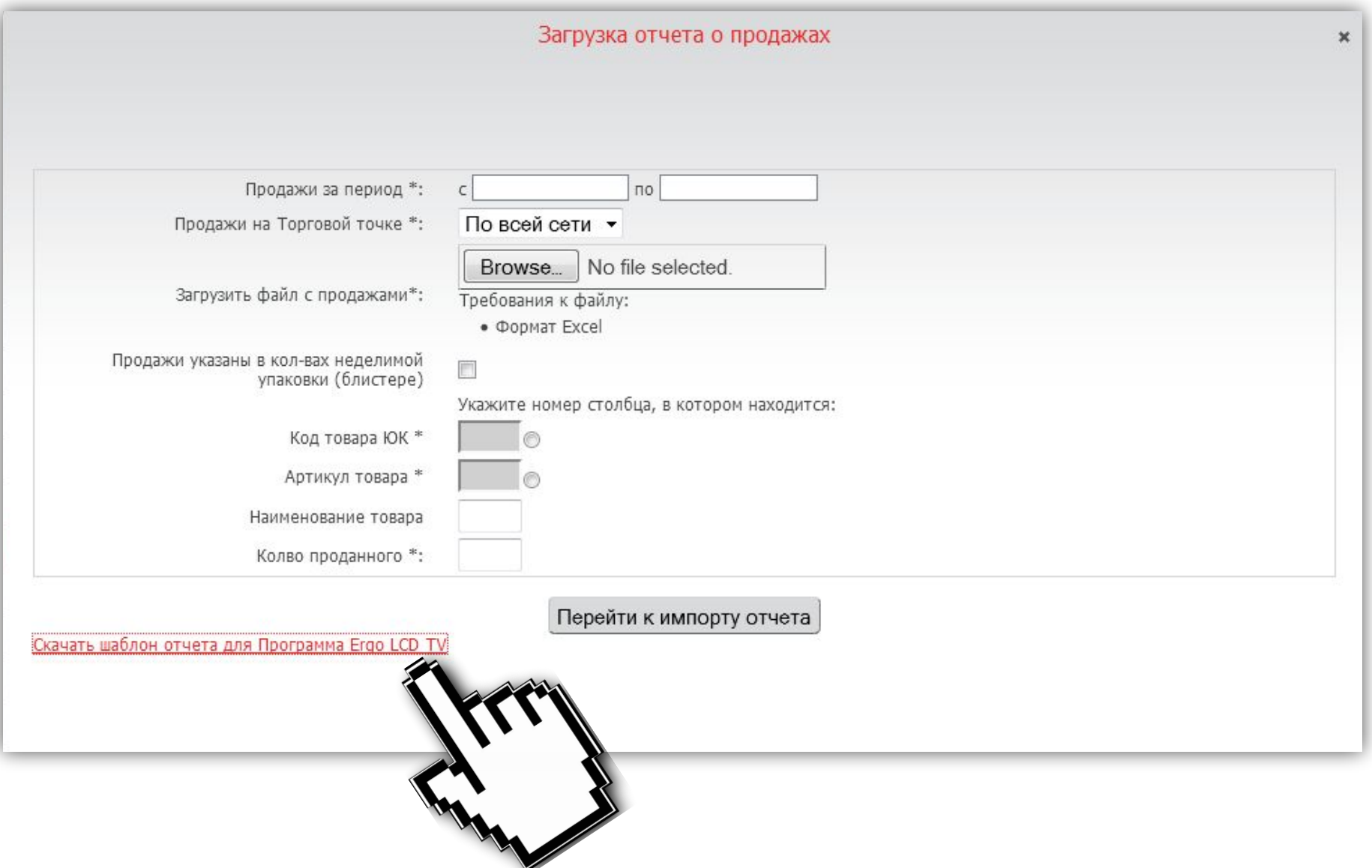

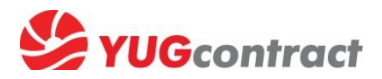

#### 4. В шаблоне заполняем 4й и 5й столбики

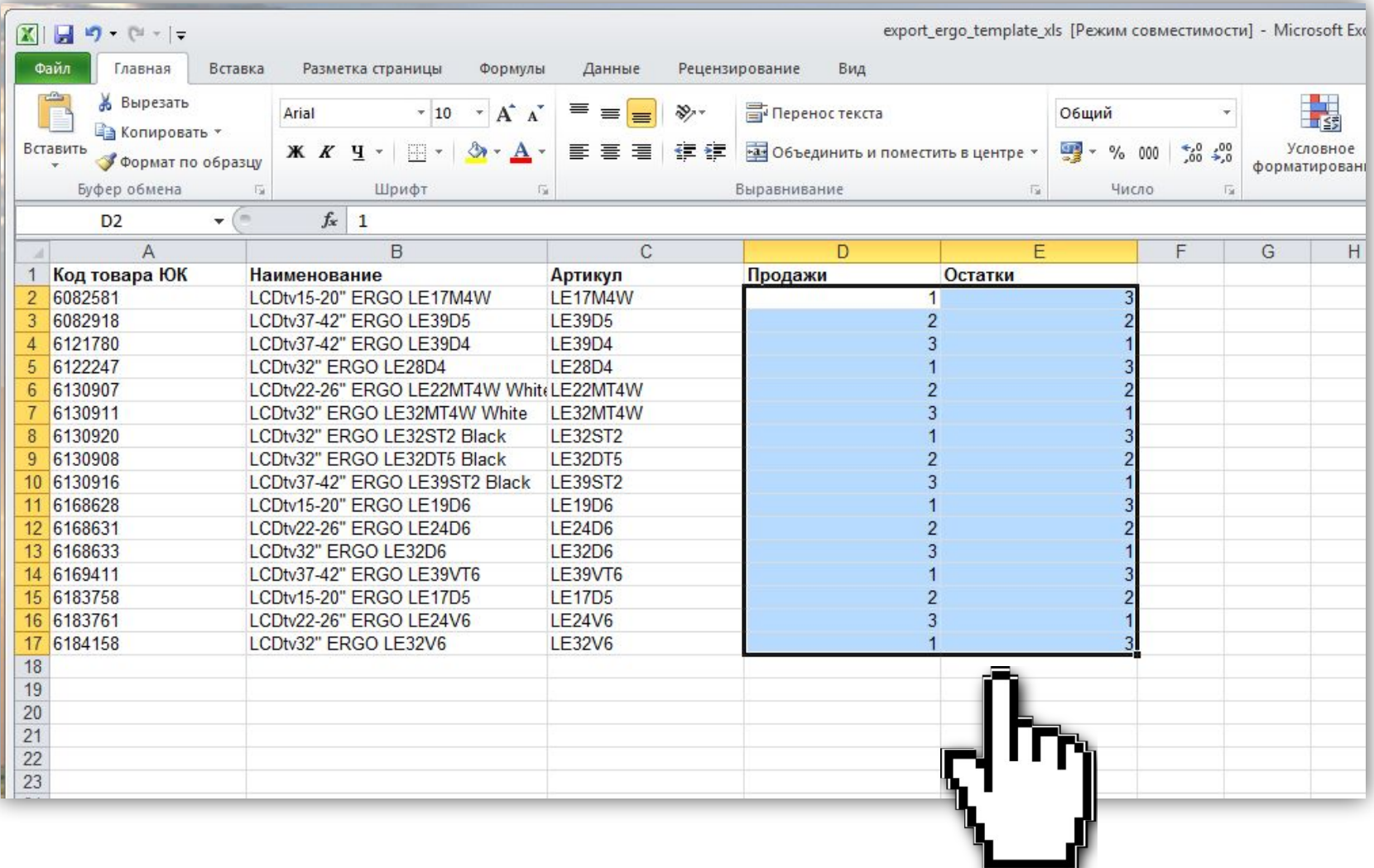

Количество заранее прописанных позиций в Вашем индивидуальном шаблоне может отличаться от этого примера

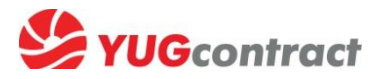

5. Заполняем форму на экране и прилагаем к ней заполненный шаблон (или другой свой Excel-файл, указав в форме № столбиков таблицы, где находятся код и количество проданного товара)

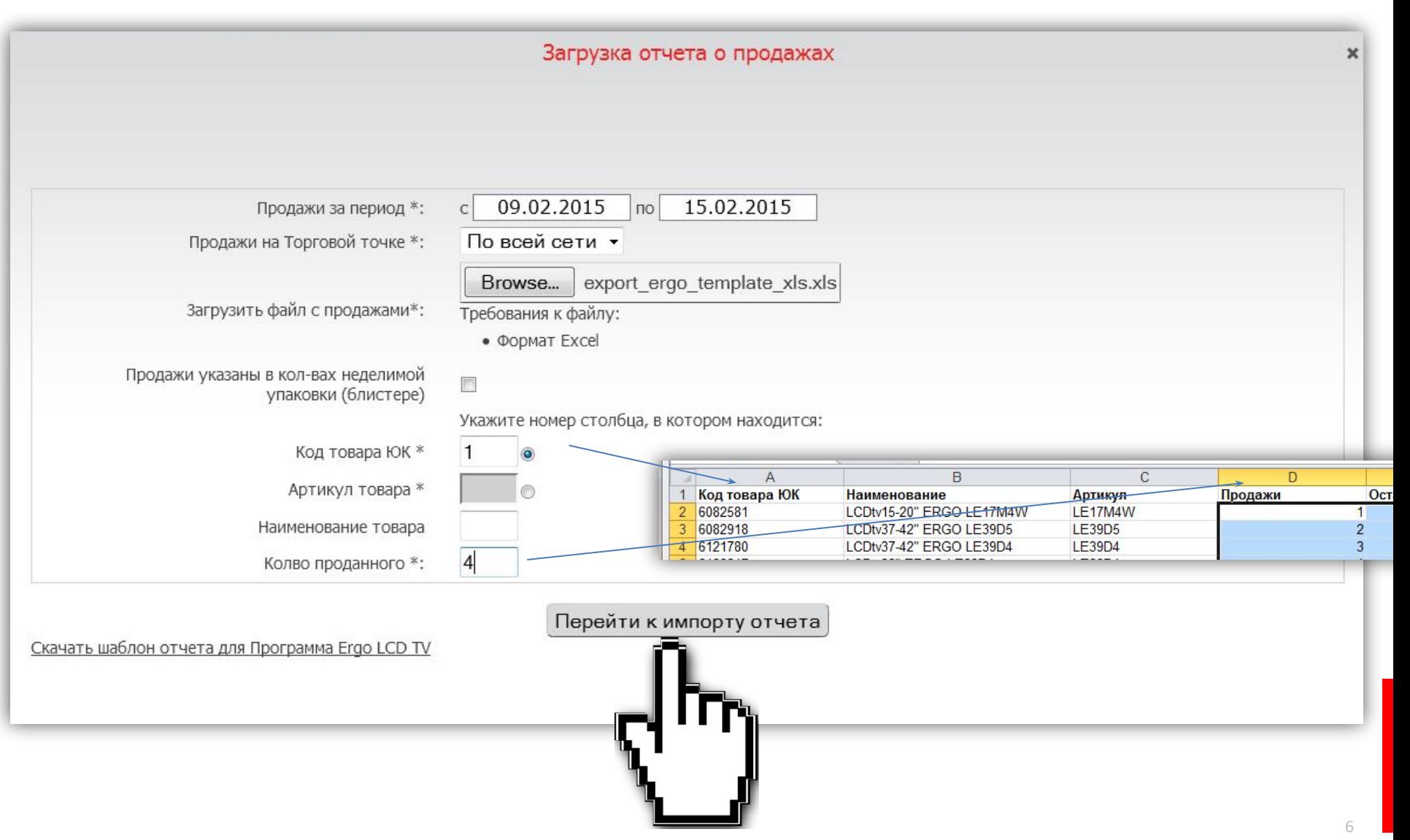

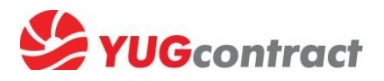

#### Система Вам покажет предпросмотр отчета,

#### для подтверждения правильности нажимаем «Импортировать»

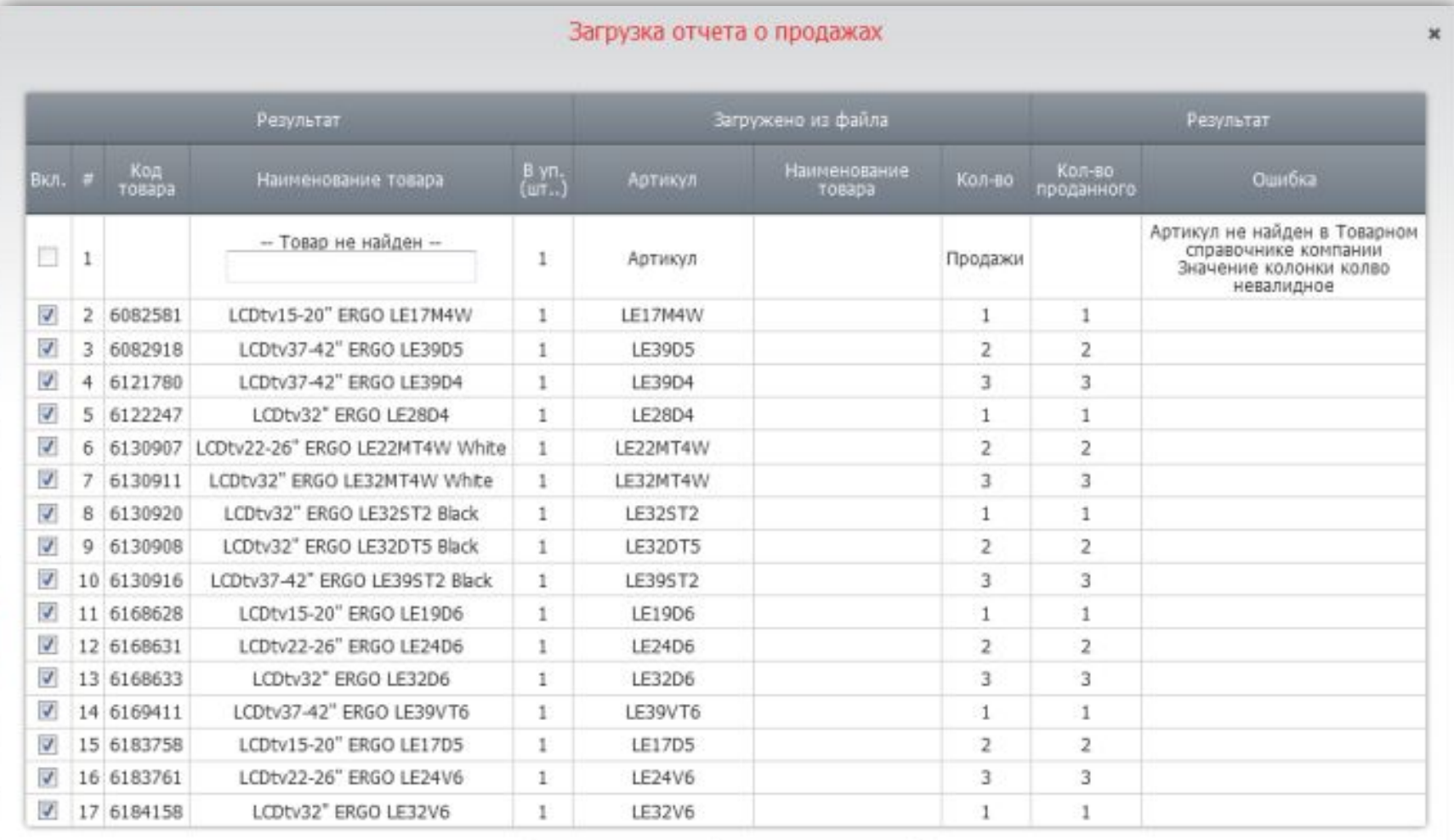

Импорти<u>р</u>овать Отменить импорт

l Tre

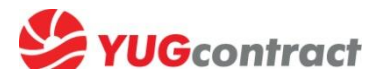

#### По окончанию импорта система подтвердит, что Вы внесли отчет по продажам определенного кол-ва позиций

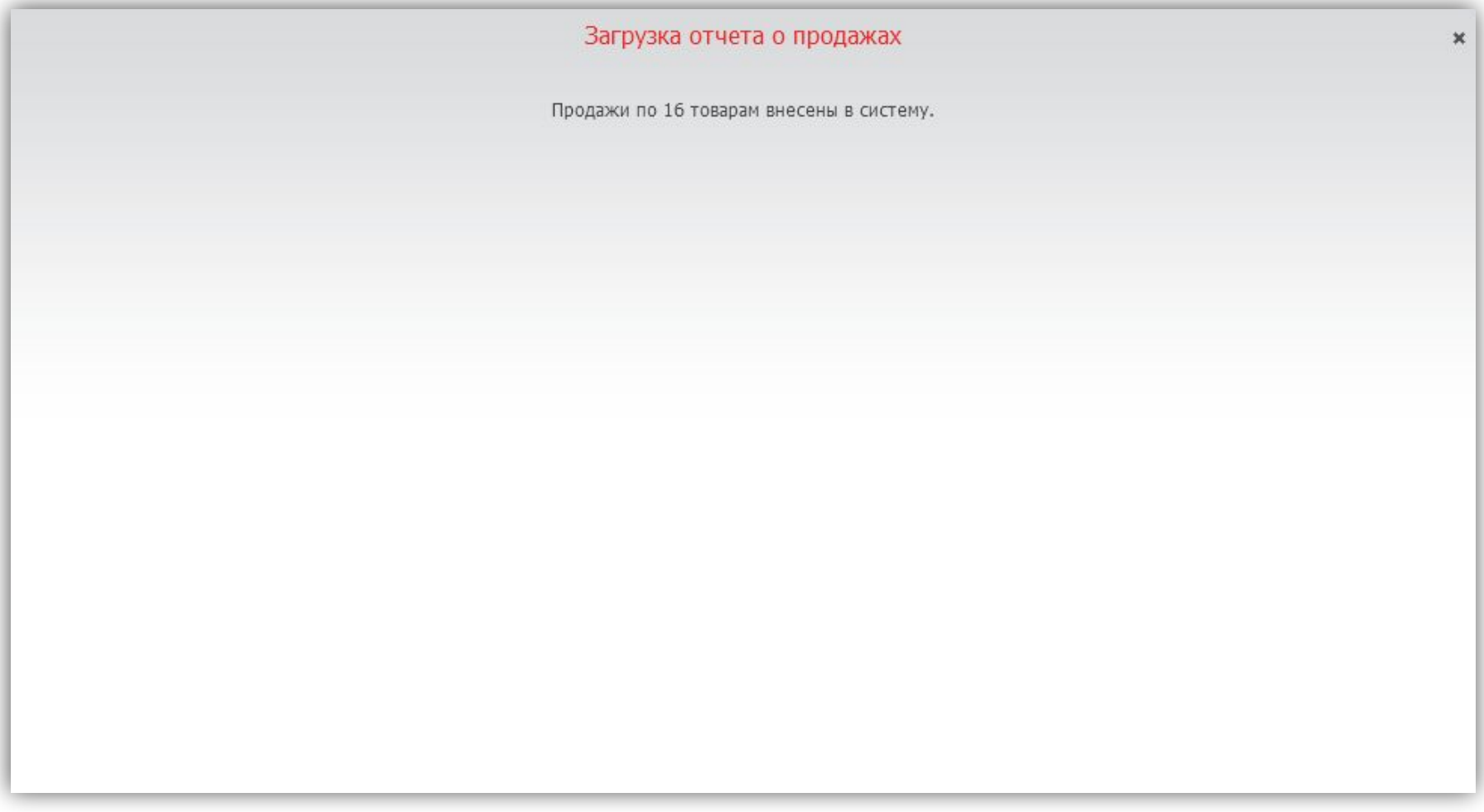

![](_page_8_Picture_0.jpeg)

6. Чтобы загрузить отчет об остатках, вам нужно повторить пункт 5, то есть загрузить еще раз уже заполненный ранее шаблон, указав № колонки с данными **остатков**

(в шаблоне он 5, в Вашем файле может быть под другим номером)

![](_page_8_Figure_3.jpeg)

Форма по **остаткам** отличается от формы по **продажам** тем что, данные указываются на конкретную дату (последний день отчетной недели).

![](_page_9_Picture_0.jpeg)

#### **Поздравляем! ☺**

**Ваши отчеты о продажах и остатках успешно загружены на сайт! На этом основании Вы сможете получить защиту склада и бонусы за продажи!**

![](_page_9_Picture_20.jpeg)

![](_page_10_Picture_0.jpeg)

![](_page_10_Picture_1.jpeg)

## Есть вопросы о партнерской программе ТV ERGO? Будем рады помочь **©**

Киев, Винница, Житомир, Чернигов – Александр Шубин, 050 437 3171

Львов, Черновцы, Ивано-Франковск – Ирина Садовяк, 067 154 7000

Тернополь, Хмельницкий – Андрей Котовский, 096 542 1551

Одесса, Николаев, Херсон – Виктор Черната, 050 7154359

Харьков, Сумы, Полтава – Сергей Пурей, 066 316 3437